# Voxler Crack Registration Code For PC [Latest 2022]

[Download](http://widesearchengine.com/ZG93bmxvYWR8SXQwWm5kdk5IeDhNVFkxTmpnNU1qTTFNbng4TWpVM05IeDhLRTBwSUhKbFlXUXRZbXh2WnlCYlJtRnpkQ0JIUlU1ZA/unerringly.bosque.centurion.Vm94bGVyVm9.designers/pursuer/)

### **Voxler Crack Torrent**

"Voxler is a software which allows the modification of3D data and creating 3D models. It uses the excellent Eclipse3D for its proprietary 3D architecture which makes it fast and intuitive. Thanks to DXF, PDF, OBJ or X3D, 3D data can be imported, textured, texturized, modeled, texturized and even rendered in the application. In order to achieve all this, Voxler provides a set of tools suitable to design and create 3D models. Objects can be created, texturized, texturized and even rendered. All this is achived with a few clicks in an intuitive user interface. Some of the Voxler main features are: importing of DXF, 3D BLN, HGT, JPEG2000, TIFF and ERDAS IMG; exporting DXF, PDF, PNG and TIFF; editing of OBJ; exporting also X3D; ability to edit text and create textures. Ability to create 3D components (cubes, spheres, cylinders) and objects from them (mesh with polygons). Ability to texturize a DXF, HGT, or OBJ file in a few clicks. It also offers ability to place objects in a 3D scene: placement in the scene, rotation, scaling, translation, where the objects can be shared by several scenes. It is also possible to export 3D models as a VRML file." By Bjorn Appleyard 3D data handling is becoming increasingly popular in architecture, and the demand for professional tools is increasing for handling such data. A popular term for such tools is "3D modeling software" (like Autocad or Sketchup), and although this might seem to be a contradiction in terms, a tool that is capable of handling 3D data should of course be capable of handling 3D data regardless of whether it is modeling data or not. Some popular 3D modeling software can output PDF and other file types, but they also lack a set of tools common to most engineering tools, like creation of meshes, texturing, etc. So for users that want to use 3D data to create models, there is a growing demand for easy to use tools. Such a tool is Voxler. It provides a professional set of tools that make it easy to create complex models. How Voxler works Voxler is a tool based on Eclipse3D. By developing a plugin for Eclipse, Voxler offers the user a professional

#### **Voxler Crack + Keygen Full Version**

Voxler is designed to help people deal with 3D data from different sources, from importing. processing and exporting to output. Voxler has been designed with simplicity in mind and it features a clean and intuitive interface that will appeal to most users. The application quickly handles imported data and if an user-defined object class is already present in a chosen scene, it will be linked automatically. Other scene objects can be created with only a few clicks. Voxler is also a great tool for people who would like to look at their 3D objects from different angles and through different directions. The application will help preview existing 3D models, the orientation of the models can be changed through pressing the invert button. In addition to the view of the 3D model, the attached data can be accessed and changed from Voxler. The application features a folder structure view that will help the user

understand the origin of 3D files, internal object class hierarchy together with its connections. Search capabilities, drag and drop and a copy function are provided as a basis for advanced 3D data manipulation. Voxler uses a highly responsive viewing engine that will run in a few seconds on current hardware and the performance of the application is expected to be great for demanding users. Voxler can export to the most commonly used 3D formats and is compatible with most mainstream 3D software. It is an affordable solution for users seeking a convenient and efficient tool for dealing with 3D data and creating models and images. [January 01, 2008] Voxler 2.3.0(2.3.0) Note: Image files imported into Voxler will be copied into a template in the application before being processed. If you need to delete a template from the app, you can do so in the templates subfolder. Get this new version! Voxler 2.3.0(2.2.0) Ratings Details Voxler provides a complete package for handling 3D data, handling 3D objects and creating visualizations. It uses a 3D library that makes it a versatile tool for working with any type of 3D data and with the added features it also provides a possible way to create complex 3D models. Key features Import of multiple 3D formats Voxler provides importing and exporting of a lot of 3D formats. This allows multiple users to work on a data file without the risk of importing a wrong data b7e8fdf5c8

#### **Voxler**

Voxler is a 3D visualisation application that allows you to create, view and edit 3D data. It includes an easy to use File Manager, 3D viewer, Map Manager, Nework Editor and DXF/SDR/SVG/PDF/Image importer. Key Features: - Read and write 3D data from most commonly used formats - View, edit and create 3D data objects - Export to DXF, DXF+ (vector) and PNG - Easy to use File Manager with search and load/save functionality - Overcome the difficulty of use of many 3D tools and learn how to work with 3D data - Export or preview 3D data in DXF, DXF+ (vector) and PNG format - Create animated 3D views - Import DXF, DXF+ (vector) and PDF/Image - Show photos and pictures as 3D - Generate 3D wireframe, cutout, text, and script models - Multiple object class support - Recurse for all file folders and subfolders - Save and edit 3D data object class hierarchy in a database - Switch between 3D scene and wireframe and cutout mode - Open 2D objects or create new 3D objects - Multi-User functionality - Stylize 3D meshes - Customizable fonts for text and wireframe - Support for all popular 3D file formats (.m3d,.acc,.stl,.vrml) - Use the included brushes and templates - Import and export a variety of SRTM/DEM/MDT/TMF/BSP data - Use of non-standard 3D data formats is supported - Save, load and display object hierarchy - Export data to various image formats - Smart Object Class management for data and scene - Use of auto-correction and auto-rotation - Manage hierarchy on the spot - Customizable keyboard shortcuts - Drag and drop functionality to move objects around - Shifting, scaling and rotating of 3D objects in 3D scene/wireframe/cutout - Export mesh and vector model of an object - Import and export DXF+ (vector) and PNG wireframe / cutout and sheet / pattern - Import and export DXF, DXF+ (vector) and PNG - Import and export SVG, PDF, PNG wireframe and cutout - Import and

#### **What's New In Voxler?**

Unzip the archives in the directory where you install Voxler. Double-click on the file "Voxler.exe" to start the Voxler installation. About us 3Dbase.com is the industry leader in 3D printing review and news. Over the years, 3Dbase has worked with hundreds of engineers and now our goal is to help the newest engineers learn the benefits of 3D printing.In this Part I of "The Calm Before the Storm", I'll present the hardest problem encountered during the activities of the last few months: the Debian newpackages-give-away So far there were two (2) ways of giving packages away. This is their problem statement and how they are currently addressed: (a) Provide better support for new-packages, no matter how they are packaged (as packages) or where they come from (as PPA, PPAs and other sources) (b) Provide no support for Debian-specific packaging features (such as libdebian-installer) but without removing the packages that depend on them (or just provide a different version) Dpkgdistribution One of the drawbacks of such a solution is that if it is adopted, it will be impractical to use

new-packages since they will be considered as no-longer-supported. They are still going to work, but with no support. This situation raises the following questions that cannot be ignored: Will developers stop updating the packages? Will new-packages be abandoned? Will they die a premature death by causing system regressions or wth? Who is responsible This problem raises a wide range of questions which can be summarized by the following: "Who will be responsible for taking care of this problem?". The answer is: the developers, the packagers. Let's have a look at the existing situation: Packages are updated to the latest upstream version: In the case of a Debian package, it's done by the DDs. Who updates them to the latest upstream version? Packagers: typically they do. Packages are made available, available package formats (sources, RPM, etc.) are the responsibility of the packager. Packages are checked and updated when required. Package maintainers: Debian, Ubuntu, Red Hat. Where do they get their packages from? They check upstream first, then Debian, then various other places such

## **System Requirements:**

VGA compatible CPU: 1.8 GHz Dual Core RAM: 2 GB OS: Windows XP SP2, Windows Vista SP2 The download for the game will require the application to be installed on your computer before it can run. Note: TOSVIP and TOSVIP\_H are required. TOSVIP\_H is required for the full version. This game is powered by TOSVIP, and it can be found in the login area. TOSVIP is required for

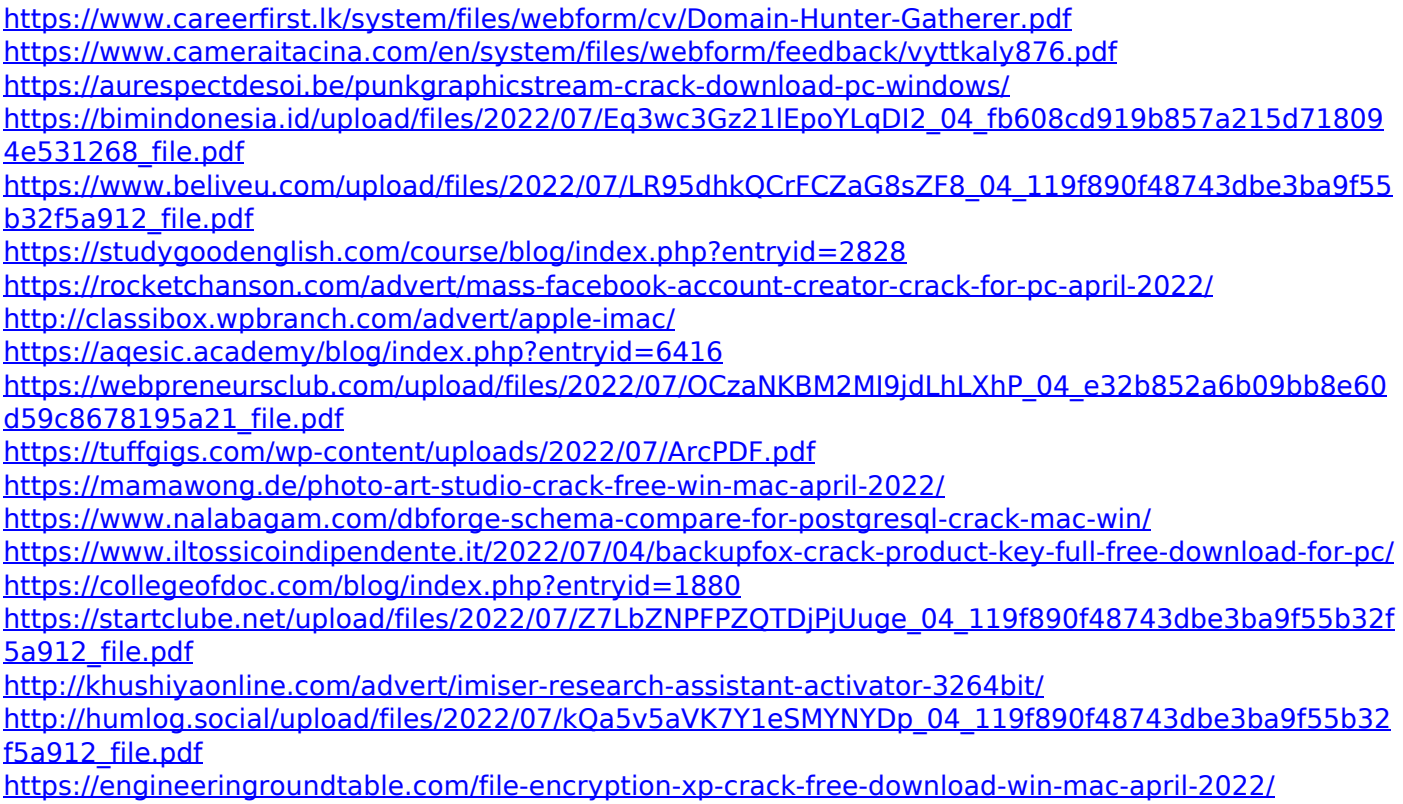

<https://www.careerfirst.lk/system/files/webform/cv/kailval623.pdf>